## **FullSpeed Provides Spreadsheet-like Macros in Cloud-based Accounting Apps: QuickBooks Online, Xero, and Others**

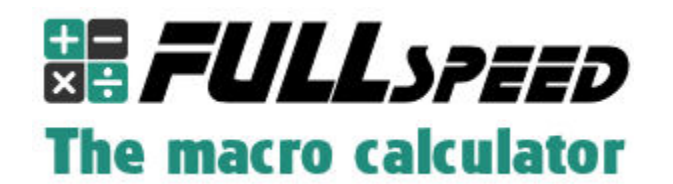

Released on: September 26, 2014, 1:24 pm (EDT) Author: **Flagship Technologies, Inc. / Mark Wilsdorf** Industry: Accounting, Software, Retail

Madison, Missouri, September 26, 2014 -- /EPR NETWORK/ -- Most people who have used word processing software know what a macro is: a group of commands you can put together quickly to do a repetitive job, like adding blank spaces at the beginnings of several lines, or changing underlined words to italics on an entire page. Wouldn't it be great if someday macros could apply calculations to multiple lines of data in applications like QuickBooks Online, Xero, or other cloud-based accounting software?

That day is here! FullSpeed lets you set up simple formulas in its own internal spreadsheet and applies them to data in other programs at the press of hotkey. In fact you can have multiple macros defined, each with its own unique hotkey.

What kinds of things can FullSpeed do? ...calculations involving multiple columns of an invoice, column subtotals and totals, calculate discounts or freight surcharges or special taxes, autonumber lines, provide customized messages like "A discount of \$123.45 is available if paid by October 15, 2014", and a lot more. FullSpeed supports a wide range of Excel-compatible spreadsheet features such as numeric and statistical functions, IF logic, date/time functions, text manipulation, and plenty of ways to format results: currency, numeric, date/time, etc.; even the ability to display decimal amounts as fractions.

FullSpeed works in invoices, estimates, purchase orders, sales orders, bills, checks, sales receipts, grids, etc.--almost anywhere you can enter accounting data. It is compatible with any Windows-based Web browser which supports Microsoft's UI Automation technology, such as Google Chrome, Mozilla Firefox, or Microsoft Internet Explorer. FullSpeed is not limited to browser-based apps though: it also works in some native Windows applications like QuickBooks desktop editions. (Though FullSpeed can work with a variety of application types, it has mostly been certified to work with accounting applications in this first release of the product.)

Many cloud-based accounting applications have limited space available for data or calculated results. For example, neither QuickBooks Online nor Xero currently

supports custom fields in the line items area of invoices. But FullSpeed overcomes this problem in two ways:

(1) It supports storing data in the Description field of sale or purchase items, and can extract it to use in calculations. For instance, users can store a per-unit shipping weight in each item's Description, and FullSpeed can use it to calculate the total shipping weight for an invoice.

(2) FullSpeed's Scratchpad feature allows macros to temporarily store results of intermediate calculations, so they don't have to be written to the target application where no space may be available to hold them.

Maybe the most unique feature of FullSpeed is that it works directly on data in the target application. Users get to see the results of calculations immediately while working in an invoice, purchase order, or other form. There's no need to export the form's data to do calculations in Microsoft Excel or some other program, and no need to re-import or Copy and Paste results that were calculated elsewhere.

FullSpeed is priced at \$119 for a single-user license, less for multi-user licensing. FullSpeed is compatible with Microsoft Windows XP (SP3) and all later versions including Windows 7 and Windows 8.

A downloadable 30-day free trial and step-by-step examples are available from FullSpeed's main Web page: http://www.goflagship.com/products/fullspeed.htm

--- End ---

## **Contact Details:**

Mark Wilsdorf Flagship Technologies, Inc. 14976 Monroe Road 1039 Madison, MO, USA

info@goflagship.com 660-291-3000

FullSpeed home page: http://www.goflagship.com/products/fullspeed.htm

**~~~~~** 

Press release distributed via EPR Network (http://express-press-release.net/submit-pressrelease.php)